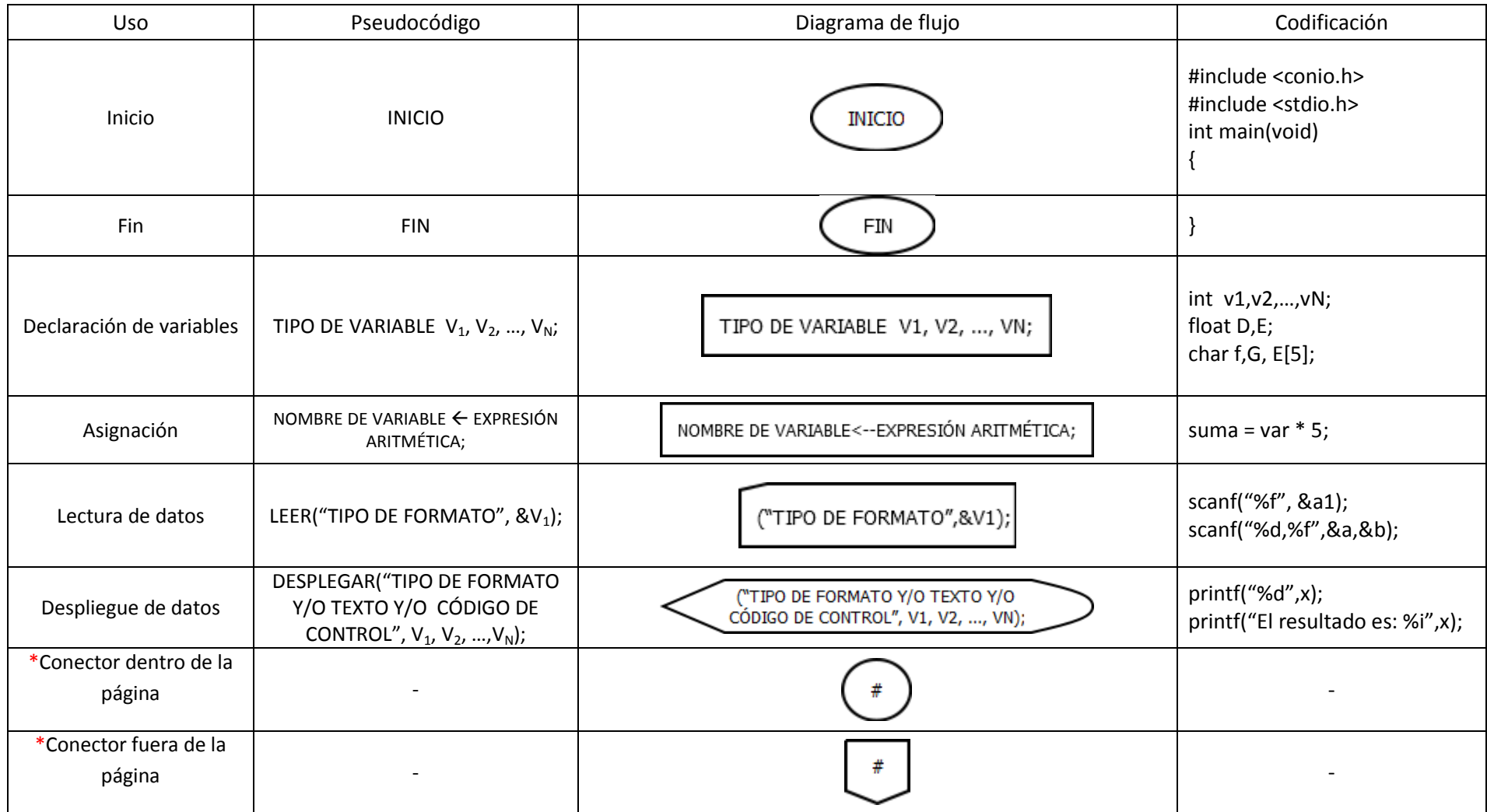

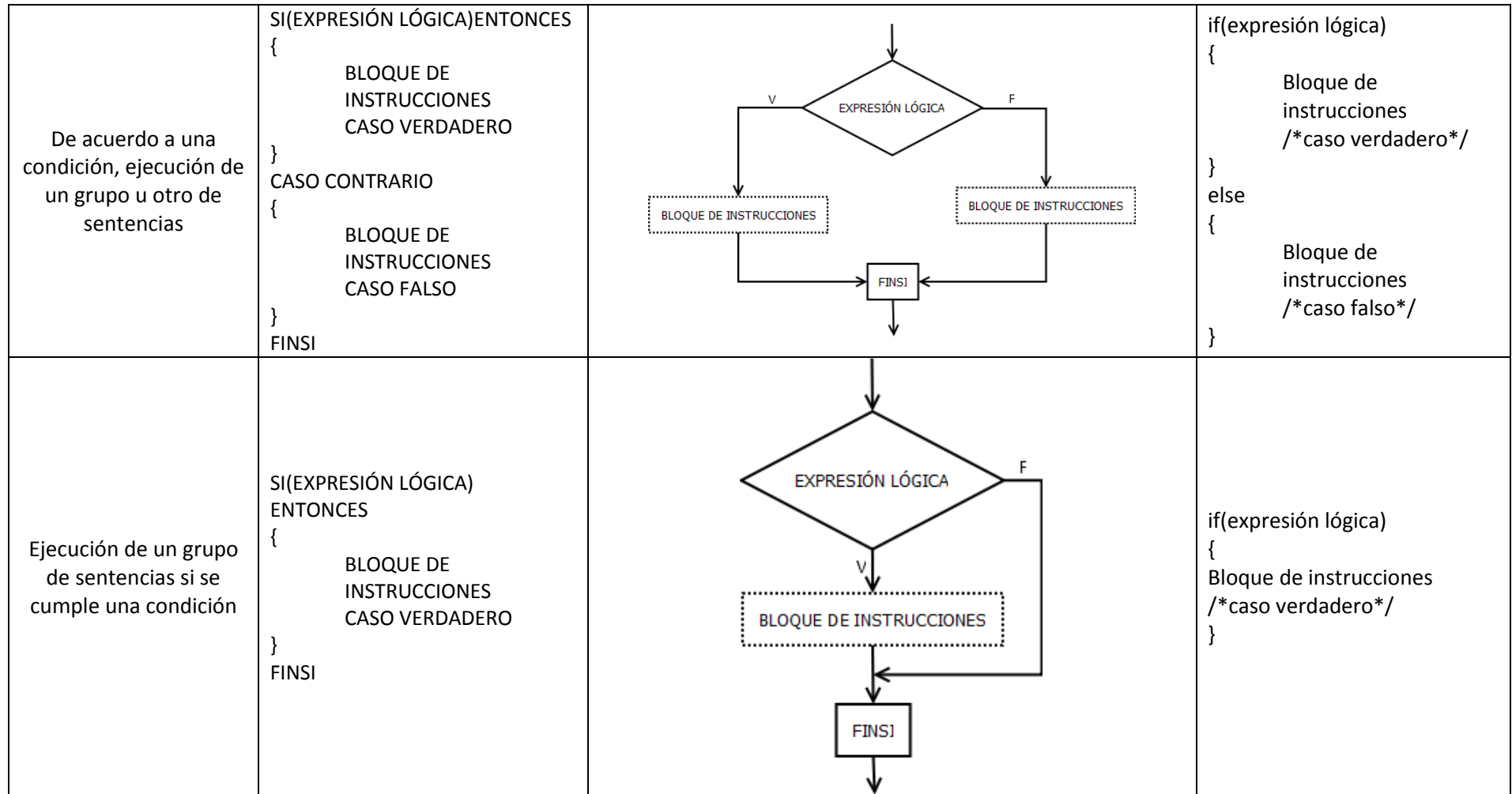

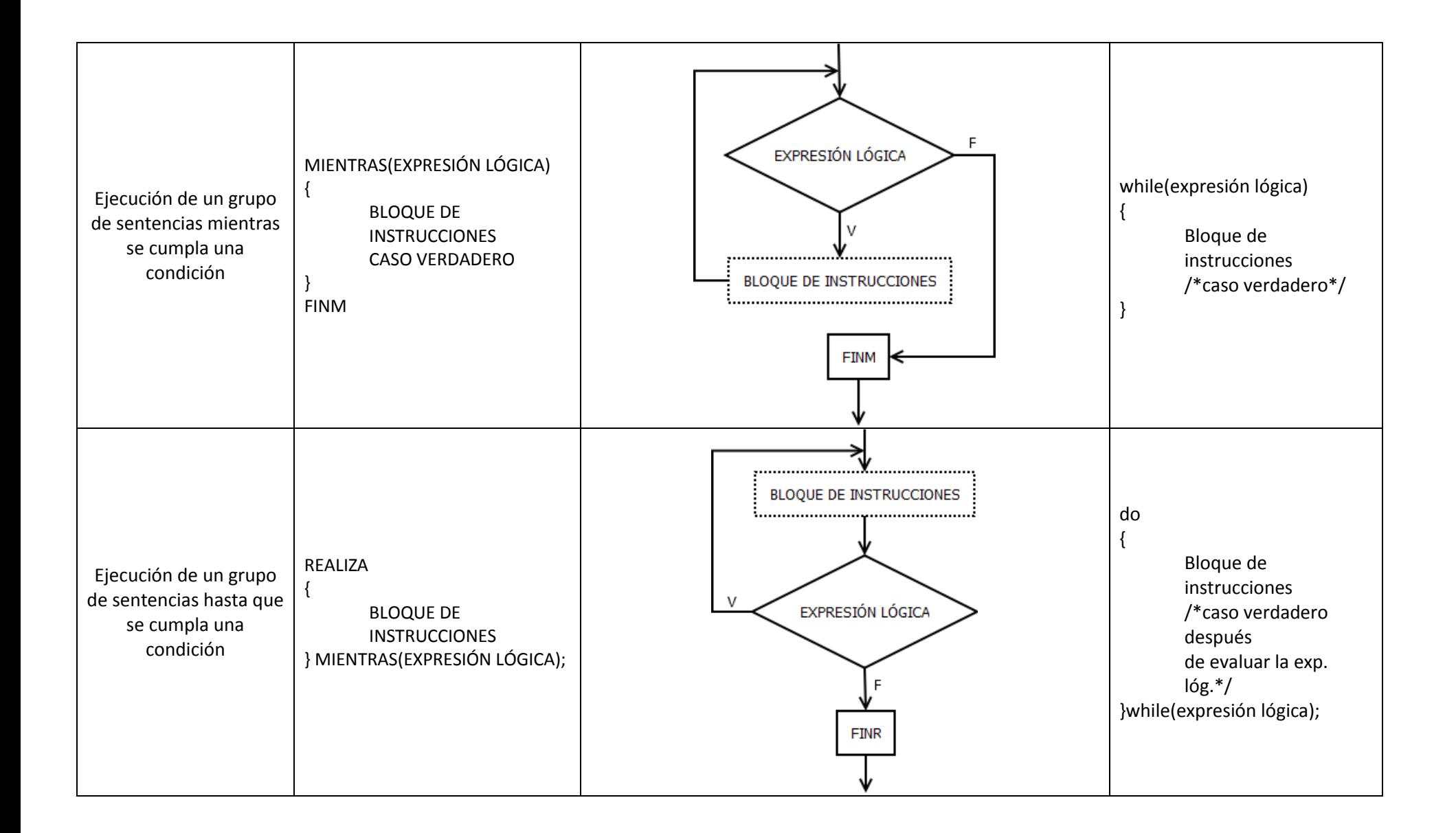

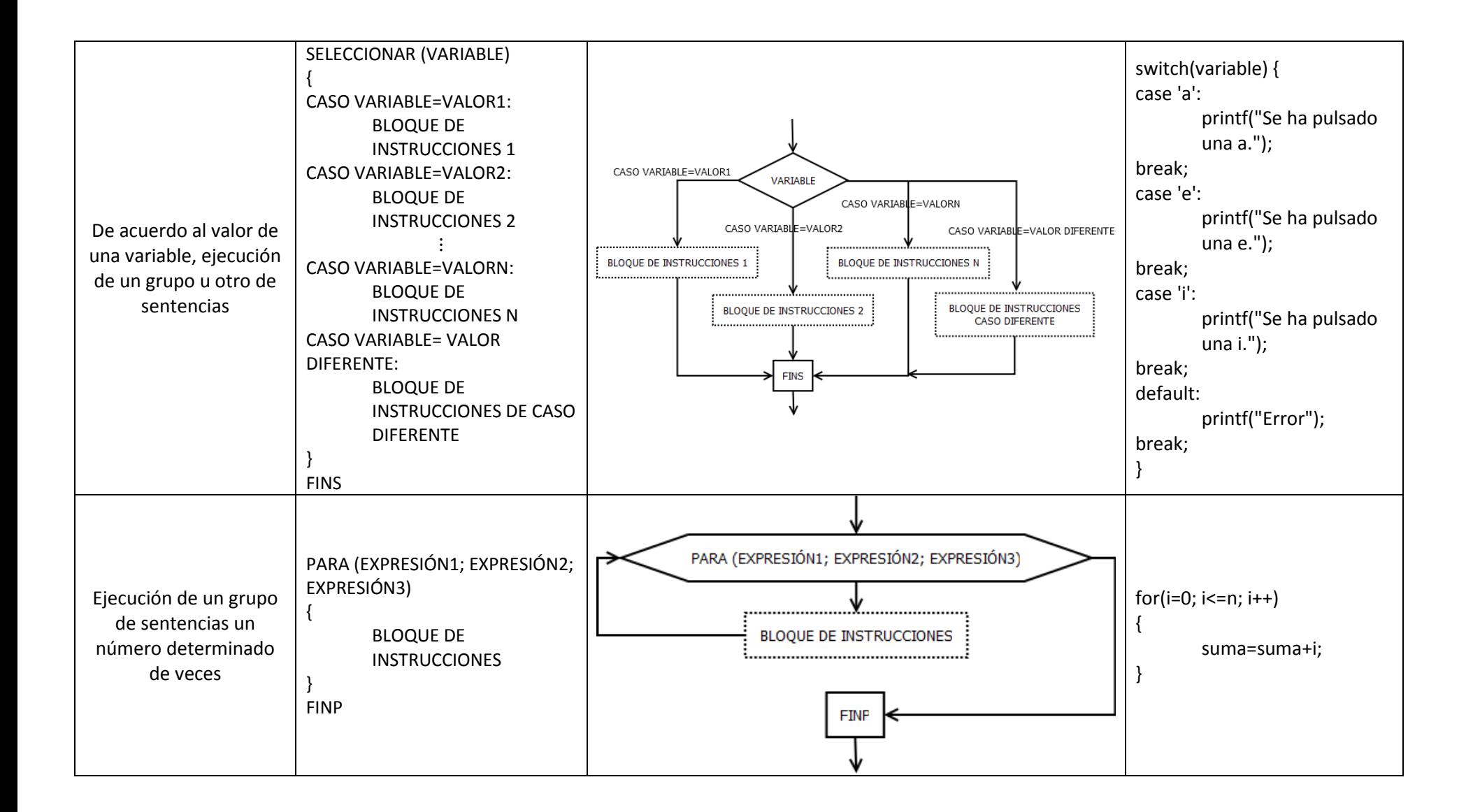

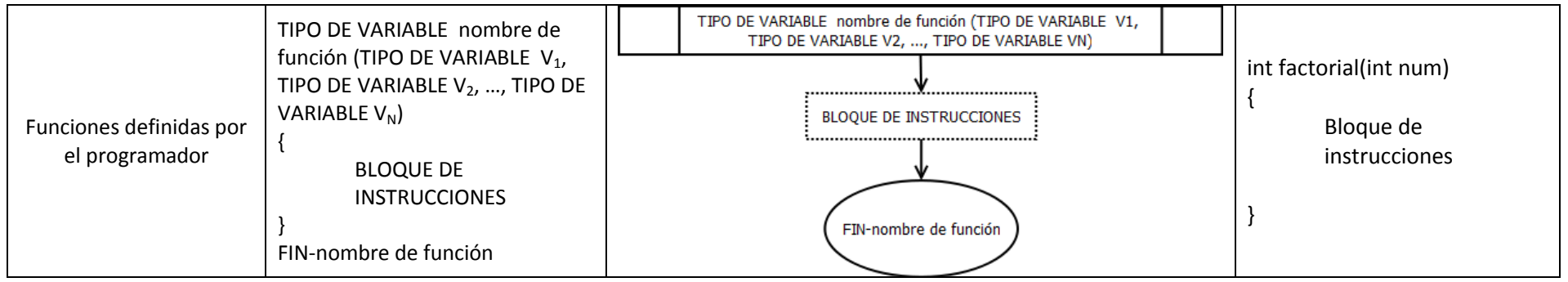

\*Símbolos únicamente utilizados en diagramas de flujo.

## **Reglas para la elaboración de diagramas de flujo**

- 1. Las instrucciones se escriben y se ejecutan de arriba hacia abajo y de izquierda a derecha.
- 2. Los símbolos se unen con líneas de flujo, las cuales tienen en la punta una flecha que identifica la dirección en que fluye la información.
- 3. Todo símbolo (excepto las líneas de flujo) llevará en su interior información que indique su función exacta y unívoca, evitando el uso de muchas palabras.
- 4. La mayor parte de los símbolos pueden tener más de una línea de entrada.
- 5. Todos los símbolos del diagrama **no** pueden tener más de una salida si no son símbolos de decisión.
- 6. Las líneas de flujo no pueden cruzarse.
- 7. Se deben utilizar solamente líneas de flujo rectas horizontales y/o verticales, nunca diagonales.
- 8. Para evitar el cruce de líneas se pueden utilizar conectores, pero se limita su uso para casos en los que no haya más opciones.
- 9. No deben quedar líneas sin conectarse.

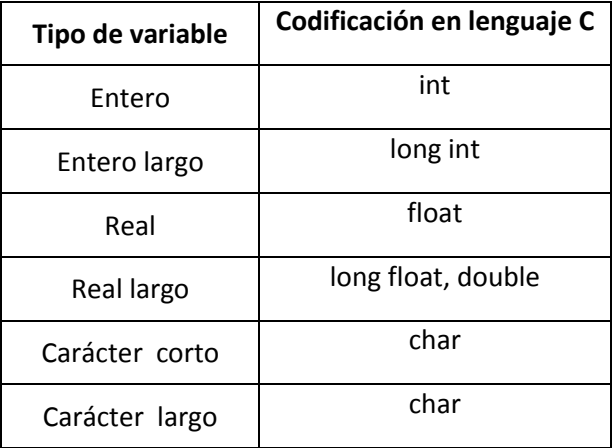

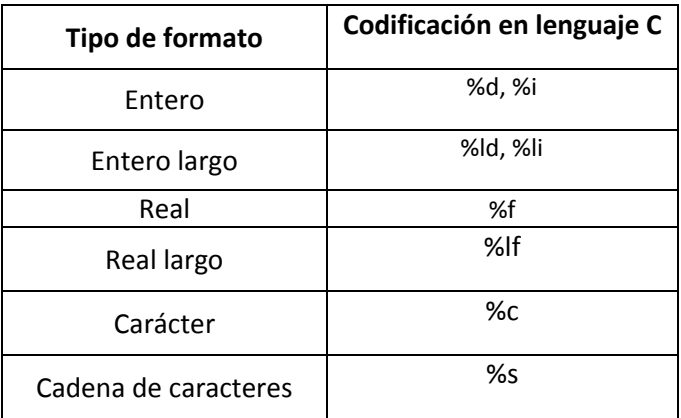

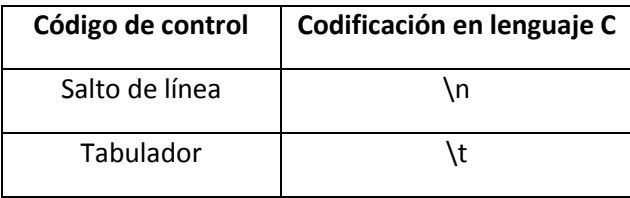